## **BAB IV**

## **HASIL PENELITIAN**

## **A. Gambaran Umum Objek Penelitian**

## **Gambaran umum Jawa Timur**

# **Gambar 4.1**

## **Peta Jawa Timur**

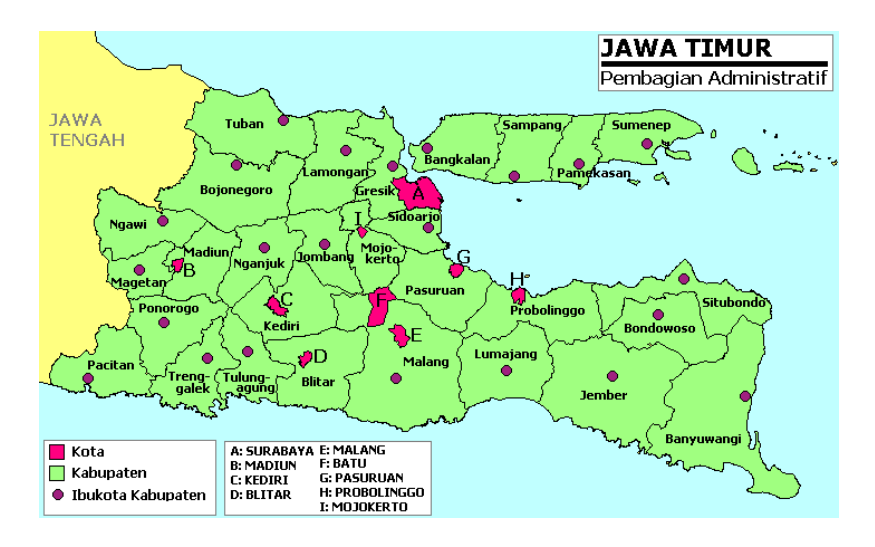

Berdasarkan gambar 4.1 Jawa Timur itu merupakan peta yang memiliki wilayah sangat luas yang nomor 2 dari Pulau Jawa. Luas wilayah peta jawa timur yaitu kurang lebih 47.800 km<sup>2</sup> dengan jumlah penduduk 39.521,90 jiwa. Provinsi Jawa Timur terletak di antara  $7^012^{\degree} - 8^048^{\degree}$  LS dan  $111<sup>0</sup>0' - 114<sup>0</sup>4'$  BT yang berbatasan dengan Laut Jawa di sebelah Utara, Selat Bali di sebelah Timur, Samudra Hindia di sebelah Selatan, serta Provinsi Jawa Tengah di sebelah Barat. Provinsi Jawa Timur mempunyai beraneka ragam seperti pegunungan, perbukitan dan kepulauan. Sehingga wilayah Jawa Timur mempunyai sumber daya pertanian, kelautan, kehutan dan pertambangan yang cukup bagus. Mayoritas atau kebanyakan penduduk Provinsi Jawa Timur adalah Suku Jawa. Suku Jawa ini menyebar hampir seluruh wilayah Jawa Timur. Dalam Suku Jawa sebagian besar menganut agama Islam sebagian menganut agama Kristen, Katolik, Hindu, dan Budha. Wilayah Jawa Timur juga mempunyai kesenian dan kebudayaan yang khas seperti Reog dan Ludruk dimana itu merupakan kesenian dari Wilayah Jawa Timur yang sangat terkenal. Adapun kesenian dan kebudayaan yang lain seperti karapan sapi dan pacuan sapi yang ada di daerah Madura sudah mendunia.

Kabupaten Kota terpilih menurut Bank Indonesia wilayah Kediri di Provinsi Jawa Timur sebagai yaitu Kabupaten Pacitan, Kabupaten Ponorogo, Kabupaten Trenggalek, Kabupaten Tulungaggung, Kabupaten Blitar, Kabupaten Kediri, Kabupaten Nganjuk, Kabupaten Madiun, Kabupaten Magetan, Kota Kediri, Kota Blitar dan Kota Madiun dimana daerah-daerah tersebut berada di pesisir pantai.

# **Tabel 4.1 Luas Wilayah Kabupaten Kota Terpilih Provinsi Jawa Timur**

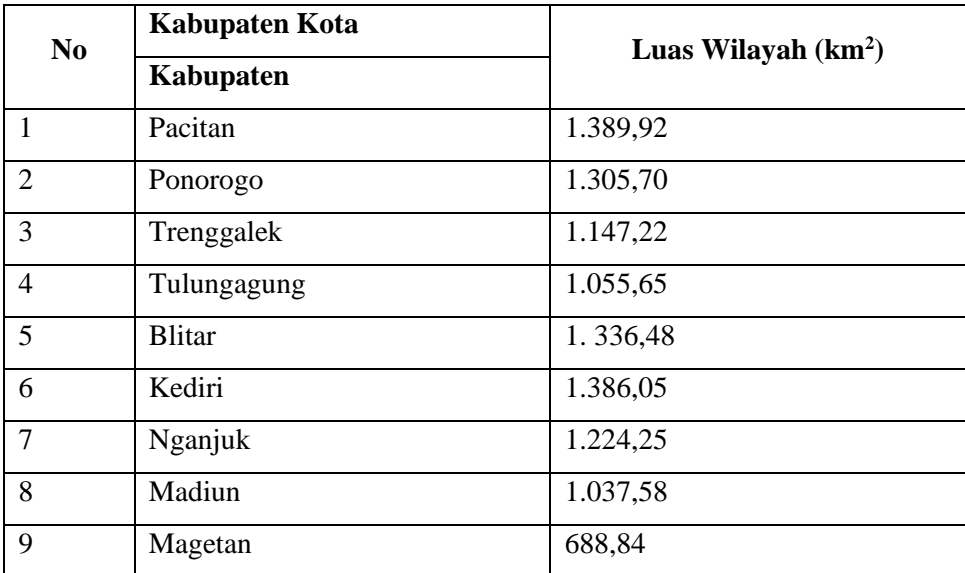

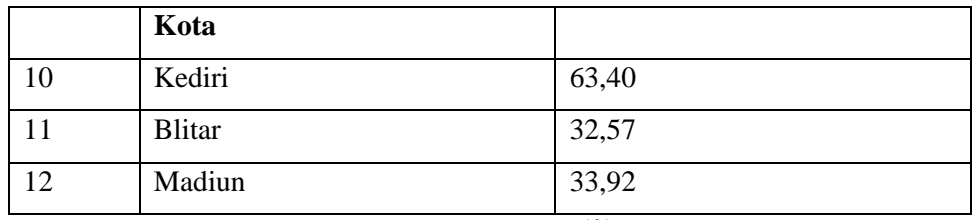

Sumber: Badan Pusat Statistik Jawa Timur, 2019<sup>131</sup>

Pada tabel 4.1 dapat dilihat bahwa luas wilayah pada Provinsi Jawa Timur Kabupaten Kota terpilih luasnya yang paling besar yaitu di Kabupaten Pacitan luas wilayahnya sebesar 1.389,92 km<sup>2</sup> diikuti Kabupaten Kediri dengan luas wilayah sebesar  $1.386,05 \text{ km}^2$ , Kabupaten Blitar luas wilayah sebesar 1.336,48 km<sup>2</sup>, Kabupaten Ponorogo luas wilayah 1.305,70 km<sup>2</sup>, Kabupaten Nganjuk luas wilayah sebesar 1.224,25 km<sup>2</sup>, Kabupaten Trenggalek luas wilayah sebesar 1.147,22 km<sup>2</sup>, Kabupaten Tulungagung luas wilayah sebesar 1.055,65 km<sup>2</sup>, Kabupaten Madiun luas wilayah sebesar 1.037,58 km<sup>2</sup>, Kabupaten Magetan luas wilayah sebesar 688,84 km<sup>2</sup>, Kota Kediri luas wilayah sebesar 63,40 km<sup>2</sup>, Kota Madiun luas wilayah sebesar 33,92 km<sup>2</sup>, dan Kota Blitar luas wilayah sebesar 32,57 km<sup>2</sup>.

## **B. Deskripsi Data Penelitian**

Deskripsi data ini digunakan untuk memberikan gambaran umum tentang data yang diperoleh. Gambaran umum ini bisa menjadi acuan untuk melihat karakteristik data yang diperoleh. Adapun analisis data dari setiap variabel yang diteliti adalah sebagai berikut :

## **1. Deskripsi Kemiskinan**

Kemiskinan itu salah satu masalah yang harus dihadapi dan diselesaikan dengan cara memberantas kemiskinan. Beberapa hal yang

<sup>131</sup> Badan Pusat Statistik Jawa Timur, diakses dari jatim.bps.go.id pada hari Kamis 6 Agustus 2020 pukul 20.15 WIB.

menjadi penyebab kemiskinan itu terjadi salah satunya yaitu dari jumlah penduduk yang banyak, pendidikan yang kurang, dan pengangguran yang cukup banyak karena kurangnya lapangan kerja yang tersedia. Berikut ini data kemiskinan di kabupaten kota terpilih di Jawa Timur tahun 2014 – 2018:

## **Tabel 4.2**

## **Data Kemiskinan Kabupaten Kota Terpilih di Jawa Timur Tahun 2014 –**

| Kabupaten/Kota | 2014   | 2015   |        |        |        |
|----------------|--------|--------|--------|--------|--------|
| Kabupaten      |        |        | 2016   | 2017   | 2018   |
| Pacitan        | 88.90  | 92.08  | 85.53  | 84.26  | 78.64  |
| Ponorogo       | 99.90  | 103.22 | 102.06 | 99.03  | 90.22  |
| Trenggalek     | 90.00  | 92.17  | 91.49  | 89.77  | 83.50  |
| Tulungagung    | 89.00  | 87.37  | 84.35  | 82.80  | 75.23  |
| <b>Blitar</b>  | 116.70 | 114.12 | 113.51 | 112.93 | 112.40 |
| Kediri         | 196.80 | 199.38 | 197.43 | 191.08 | 177.20 |
| Nganjuk        | 136.50 | 132.04 | 127.90 | 125.52 | 127.28 |
| Madiun         | 81.20  | 84.74  | 85.97  | 83.43  | 77.75  |
| Magetan        | 74.00  | 71.16  | 69.24  | 65.87  | 64.85  |
| Kota           |        |        |        |        |        |
| Kediri         | 22.10  | 23.77  | 23.64  | 24.07  | 21.90  |
| <b>Blitar</b>  | 9.80   | 10.04  | 9.97   | 11.22  | 10.47  |
| Madiun         | 8.50   | 8.55   | 9.05   | 8.70   | 7.92   |

**2018 (ribu)**

Sumber : Badan Pusat Statistik Jawa Timur, 2020

Berdasarkan tabel 4.2 data BPS diatas, angka kemiskinan tertinggi pada Kabupaten Kediri. Pada Kabupaten Kediri ini angka kemiskinannya paling banyak daripada kabupaten lainnya seperti Kabupaten Pacitan, Kabupaten Ponorogo, Kabupaten Trenggalek, Kabupaten Tulungagung, Kabupaten Blitar, Kabupaten Nganjuk, Kabupaten Madiun, Kabupaten Magetan, Kota Kediri, Kota Blitar, dan Kota Madiun. Kabupaten Kediri dari tahun 2014 – 2018 meningkat tinggi pada tahun 2015 yang mencapai 199. 38 ribu dan mengalami penurunan pada setiap tahunnya.

Kemiskinan ini disebabkan oleh beberapa faktor yaitu jumlah penduduk yang terlalu banyak sehingga tidak dapat dikendalikan dapat mempengaruhi ekonominya. Kesadaran akan pendidikan bahwa itu sangat penting dan rendahnya akan suatu pendidikan. Pengangguran juga mengakibatkan kemiskinan semakin meningkat karena kurangnya lapangan pekerjaan yang tersedia sehingga mereka itu tidak mampu memenuhi kebutuhan hidupnya.

## **2. Deskrispsi Jumlah Penduduk**

Data jumlah penduduk dibawah ini adalah jumlah penduduk kabupaten kota terpilih di Jawa Timur tahun 2014 – 2018. Jawa timur termasuk jumlah penduduknya juga banyak. Jumlah penduduk terbanyak kabupaten kota terpilih di Jawa Timur yaitu Kabupaten Kediri. Kabupaten Kediri jumlah penduduknya meningkat setiap tahun, mulai tahun 2014 – 2018 jumlah penduduknya mencapai 1.568.113 jiwa.

#### **Tabel 4.3**

**Data Jumlah Penduduk Kabupaten Kota Terpilih di Jawa Timur Tahun** 

| Kabupaten/Kota | 2014    | 2015      | 2016      | 2017      |           |
|----------------|---------|-----------|-----------|-----------|-----------|
| Kabupaten      |         |           |           |           | 2018      |
| Pacitan        | 549,48  | 550,986   | 552,307   | 553,388   | 554,394   |
| Ponorogo       | 865,81  | 867,393   | 868,814   | 869,894   | 870,705   |
| Trenggalek     | 686,78  | 689,200   | 691,295   | 693,104   | 694,902   |
| Tulungagung    | 1015,97 | 1,021,190 | 1,026,101 | 1,030,790 | 1,035,290 |
| <b>Blitar</b>  | 1140,79 | 1,145,396 | 1,149,710 | 1,153,803 | 1,157,500 |
| Kediri         | 1538,93 | 1,546,883 | 1,554,385 | 1,561,392 | 1,568,113 |
| Nganjuk        | 1037,72 | 1,041,716 | 1,045,375 | 1,048,799 | 1,051,900 |
| Madiun         | 673,99  | 676,087   | 677,993   | 679,888   | 681,394   |
| Magetan        | 626,61  | 627,413   | 627,984   | 628,609   | 628,925   |
| Kota           |         |           |           |           |           |
| Kediri         | 278,07  | 280,004   | 281,978   | 284,002   | 285,582   |
| <b>Blitar</b>  | 136,90  | 137,908   | 139,117   | 139,995   | 140,971   |
| Madiun         | 174,37  | 174,995   | 175,607   | 176,099   | 176,697   |

**2014 – 2018 ( jiwa)**

Sumber : BPS Provinsi Jawa Timur, 2020

Dapat dilihat dari tabel 4.3 bahwa jumlah penduduk kabupaten kota terpilih di Jawa Timur semuanya mengalami kenaikan pada setiap tahunnya yang pada tahun 2014 – 2018. Jumlah penduduk ini bisa mengalami kenaikan karena beberapa faktor yang menyebabkan naiknya jumlah penduduk setiap tahunnya. Penyebab naiknya jumlah penduduk yaitu banyak pernikahan di usia muda sehingga angka kelahiran meningkat sedangkan angka kematian sedikit, kurang digalakkannya program KB, dan jarak kelahiran anak yang terlalu dekat.

## **3. Deskripsi Pendidikan**

Pendidikan itu merupakan salah satu faktor kebutuhan dasar dalam bermasyarakat karena dengan suatu pendidikan manusia dapat meningkatkan kesejahteraan. Dengan pendidikan setiap manusia dapat mengembangkan potensi yang dimilikinya.

#### **Tabel 4.4**

**Data Pendidikan Kabupaten Kota Terpilih di JawaTimur Tahun 2014- 2018**

| Kabupaten / Kota | Pendidikan |      |                |      |      |
|------------------|------------|------|----------------|------|------|
| Kabupaten        | 2014       | 2015 | 2016           | 2017 | 2018 |
| Pacitan          | 6.43       | 6.88 | 6.89           | 7.02 | 7.19 |
| Ponorogo         | 6.91       | 6.96 | 6.97           | 7.01 | 7.17 |
| Trenggalek       | 6.87       | 7.18 | 7.19           | 7.20 | 7.27 |
| Tulungagung      | 7.45       | 7.72 | 7.73           | 7.82 | 8.06 |
| <b>Blitar</b>    | 6.82       | 7.24 | 7.25           | 7.26 | 7.27 |
| Kediri           | 7.41       | 7.41 | 7.58           | 7.65 | 7.68 |
| Nganjuk          | 7.31       | 7.33 | 7.34           | 7.38 | 7.61 |
| Madiun           | 6.89       | 6.99 | $\overline{7}$ | 7.30 | 7.57 |
| Magetan          | 7.55       | 7.65 | 7.66           | 7.94 | 7.95 |
| Kota             |            |      |                |      |      |

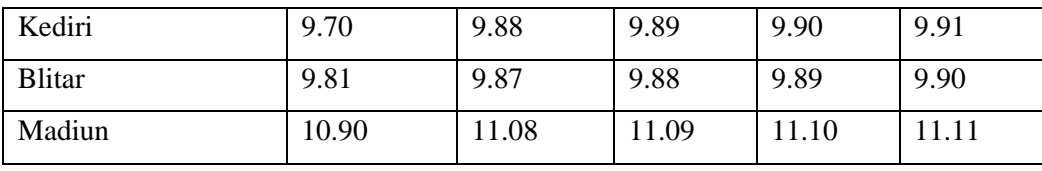

Sumber : BPS Jawa Timur

Berdasarkan tabel 4.4 pendidikan di kabupaten kota terpilih setiap tahunnya meningkat mulai tahun 2014-2018. Jika pendidikan naik setiap tahunnya maka akan banyak manusia yang terdidik sehingga dapat menurunkan kemiskinan. Dengan adanya manusia yang terdidik dapat memperoleh pekerjaan yang sesuai keahliannya. Dapat dilihat pada tabel diatas bahwa Kabupaten Kota Terpilih di Jawa Timur meningkat semua pendidikannya. Kota Madiun paling banyak rata-rata lama sekolah namun pada setiap tahunnya naik hanya sedikit. Sedangkan Kabupaten Pacitan meskipun rata-rata lama sekolah lebih rendah daripada Kota Madiun tetapi Kabupaten Pacitan cukup naik banyak pada setiap tahunnya mulai tahun 2014-2018.

## **4. Deskripsi Pengangguraan**

Pengangguran merupakan bagian dari angkatan kerja yang sekarang tidak bekerja dan sedang aktif mencari pekerjaan.<sup>132</sup> Pada tabel 4.5 pengangguran dilihat dari Tingkat Pengangguran Terbuka (TPT) menurut BPS adalah persentase jumlah pengangguran terhadap jumlah angkatan kerja.<sup>133</sup> Berikut ini adalah data pengangguran pada tahun 2014-2018 sebagai berikut :

<sup>132</sup> Gatiningsih dan Eko Sutriso, *Modul Mata Kuliah Kependudukan dan Ketenagakerjaani,*  (Sumedang : Fakultas Manajemen Pemerintahan IPDN, 2017),hlm.102.

<sup>&</sup>lt;sup>133</sup> Badan Pusat Statistik Jawa Timur, diakses dari **https://jatim.bps.go.id** pada hari Jum'at 31 Juli 2020 Pukul 22.10 WIB.

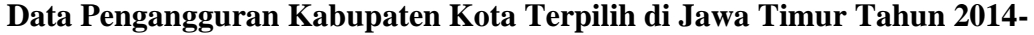

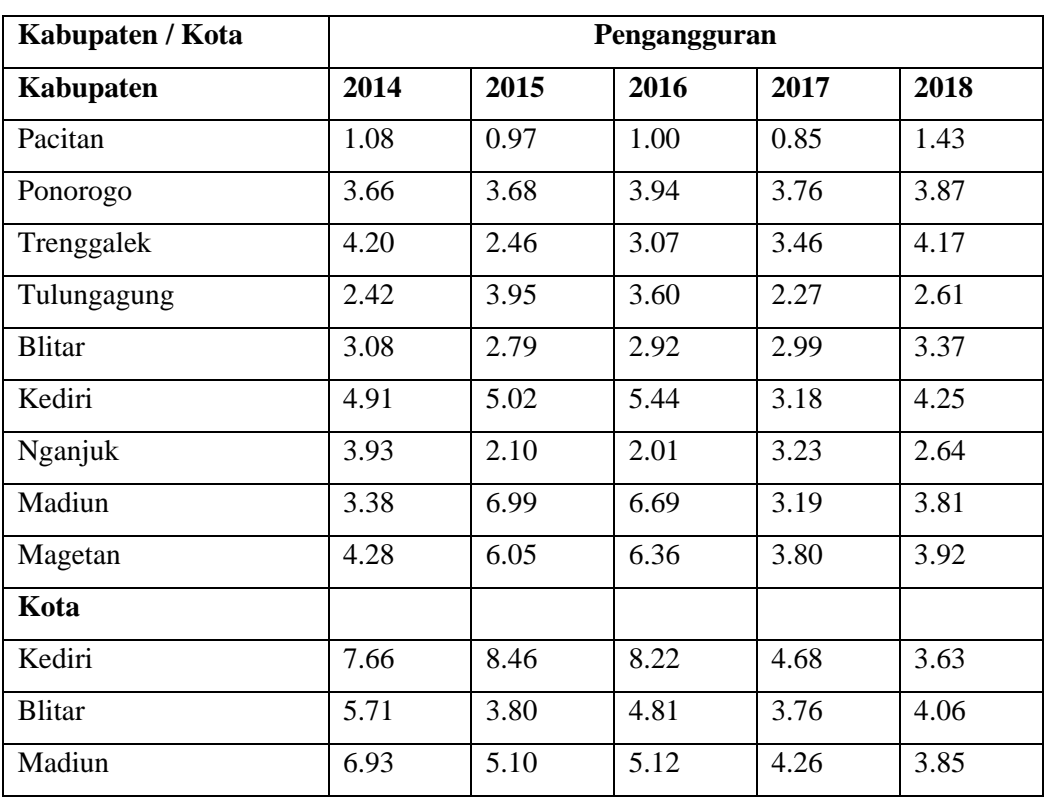

**2018**

Sumber : BPS Jawa Timur

Dari data tabel 4.5 diatas dapat dilihat bahwa pengangguran pada tahun 2014-2018 setiap tahun naik turun atau tidak stabil. Namun pada Kota Madiun setiap tahunnya mengalami penurunan dari tahun 2014-2018. Dengan adanya penurunan pengangguran pada Kota Madiun berdampak baik terhadap kemiskinan sehingga dapat mengurangi kemiskinan yang terjadi. Dari tahun 2014-2018 Kota Madiun mengalami perubahan pengangguran hampir 50% pengangguran sudah teratasi.

## **C. Pengujian Hipotesis**

## **1. Metode estimasi model regresi data panel**

Regresi data panel suatu gabungan karakteristik merupakan data yang terdiri dari beberapa objek dan waktu. Regresi data panel terdapat tiga model yaitu *common effect model, fixed effect model* dan *random effect model*. Dimana dari ketiga model tersebut memiliki kelebihan dang kekurangan masing-masing. Pemilihan model regresi data panel tergantung pada asumsi penelitian yang dipakai dengan melakukan pemenuhan syarat yang ada dalam pengelolaan data statistik yang benar sehingga dapat dipertanggungjawabkan. Dalam penelitian ini menggunakan *fixed effect*  model dan *random effect* model. Model regresi data panel dalam penelitian ini menggunakan sebagai berikut:

# a. Pemilihan dalam model *fixed effect* model atau *common effect* model

Dalam menentukan model *fixed effect* model atau *common effect*  model dengan melakukan mengestimasi data panel yang paling tepat digunakan dalam menguji data yaitu *Uji Chow (Chow Test)*. Ketentuan dalam *Uji Chow*, apabila probabilitas  $>0.05$  maka H<sub>0</sub> diterima artinya menggunakan *Common Effect* model yang akan digunakan dalam penelitian ini. Tetapi jika nilai dari probability < $0.05$  maka  $H_1$  diterima artinya menggunkan *Fixed Effect* model. Hasil *Uji Chow* dalam penelitian ini adalah sebagai berikut :

## **Tabel 4.6**

#### **Hasil Uji Chow**

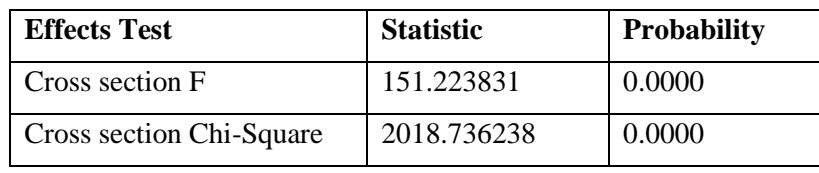

Sumber : Data diolah Eviews 10

Hasil *Uji Chow* diatas pada tabel 4.6 menunjukan bahwa nilai dari probability cross section F  $0.0000<0.05$ , maka H<sub>0</sub> diterima. Sehingga model yang dipilih adalah *fixed effect* model.

b. Pemilihan model *fixed effect* atau *random Effect* model

Setelah dilakukannya *Uji Chow* yang memperoleh hasil selanjutnya menentukan model *fixed effect* atau model *random effect* dengan cara mengestimasi model menggunakan uji hausman. Uji hausman digunkan untuk memilih dalam menentukan model *fixed effect* model atau *random effect* model mana yang paling tetap. Hasil uji hausman dalam penelitian ini adalah sebagai berikut :

#### **Tabel 4.7**

#### **Hasil Uji Hausman**

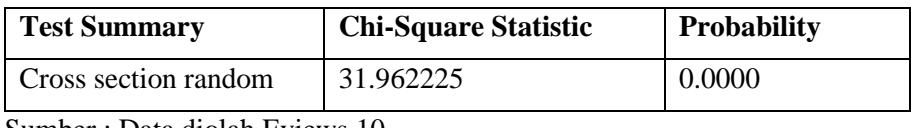

Sumber : Data diolah Eviews 10

Dari uji hausman diatas pada tabel 4.7 menunjukan bahwa nilai probability *Cross Section Random* adalah sebesar 0.0000<0.05 berarti H<sub>0</sub> ditolak dan H<sup>1</sup> diterima. Sehingga model yang dipilih adalah *fixed effect* model.

#### **2. Uji asumsi klasik**

# **a. Uji Multikolinearitas**

Uji multikolinearitas bertujuan untuk menguji apakah model regresi ditemukan ada tidaknya suatu korelasi yang tinngi atau sempurna yang diantara variabel bebas terdapat pada model regresi. Model regresi yang baik seharusnya tidak terjadi korelasi diantara variabel bebas. Jika ditemukan ada hhubungan korelasi yang tinggi angtar variabel bebas maka dapat dinyatakan adanya multikorlinearitas pada penelitian. Nilai korelasi yangdapat ditoleransi dalam uji multikonearitas adalah 70 persen atau 80 persen (0,7 atau 0,8).

| <b>Hash C<sub>I</sub>I</b> I <b>ntenthoncentes</b> |                 |             |              |  |
|----------------------------------------------------|-----------------|-------------|--------------|--|
|                                                    | Jumlah Penduduk | Pendidikan  | Pengangguran |  |
| Jumlah Penduduk                                    | 1.000000        | $-0.532824$ | $-0.257834$  |  |
| Pendidikan                                         | $-0.532824$     | 1.000000    | 0.476151     |  |
| Penganguran                                        | $-0.257834$     | 0.476151    | 1.000000     |  |

**Tabel 4.8 Hasil Uji Multikonearitas**

Sumber : Data diolah Eviews 10

Dari uji multikonearitas pada tabel 4.8 menunjukan bahwa tidak terdapat variabel yang memiliki nilai lebih dari 0,7 atau 0,8 sehingga dapat dapat disimpulkan tidak terjadi multikonearitas. Dengan hasil kurang dari 0,7 atau 0,8 maka uji asumsi klasik terpenuhi.

## **b. Uji Autokorelasi**

Uji autikorelasi dapat diketahui dengan Uji Durbin Watson (D-W Test) adalah digunakan untuk menguji ada atau tidak adanya korelasi serial dalam model regresi atau untuk mengetahui apakah di dalam model yang digunakan terdapat autokorelasi diantara variabel-variabel yang diamati. Mekanisme uji Durbin Watson adalah sebagai berikut :

- 7. Lakukan regresi OLS dan dapatkan residualnya
- 8. Hitung nilai d (Durbin Watson)
- 9. Dapatkan nilai kritis d<sub>L</sub> dan du
- 10. Apabila hipotesis nol adalah bahwa tidak ada serial korelasi positif, maka jika,
	- $d < d<sub>L</sub>$ , tolak  $H<sub>0</sub>$
	- $d < d_u$ , terima  $H_0$
	- $d_L = d = d_u$

11. Apabila hipotesis nol adalah bahwa tidak ada serial korelasi baik negatif maka jika,

 $d > 4-d<sub>L</sub>$ , tolak  $H<sub>0</sub>$ 

 $d$  < 4- $d_u$ , terima  $H_0$ 

 $4-d_u = d = 4-d_L$ 

12. Apabila H<sup>0</sup> adalah dua ujung yaitu bahwa tidak ada serial korelasi baik positif maupun negatif maka jika,

 $d < d<sub>L</sub>$ , tolak  $H<sub>0</sub>$ 

 $d > 4-d<sub>L</sub>$ , tolak H<sub>0</sub>

 $d_u < d < 4-d_u$ , terima H<sub>0</sub>

 $d_L = d = d_u$ 

 $4-d_u = d = 4-d_L$ 

Perhitungan uji autokorelasi sebagai berikut :

```
N = 12K = 3Nilai Durbin Watson = 1,844167
D_u = 1,8640D_L = 0,65774 - d_u = 2,164 - d_L = 3,3423
```
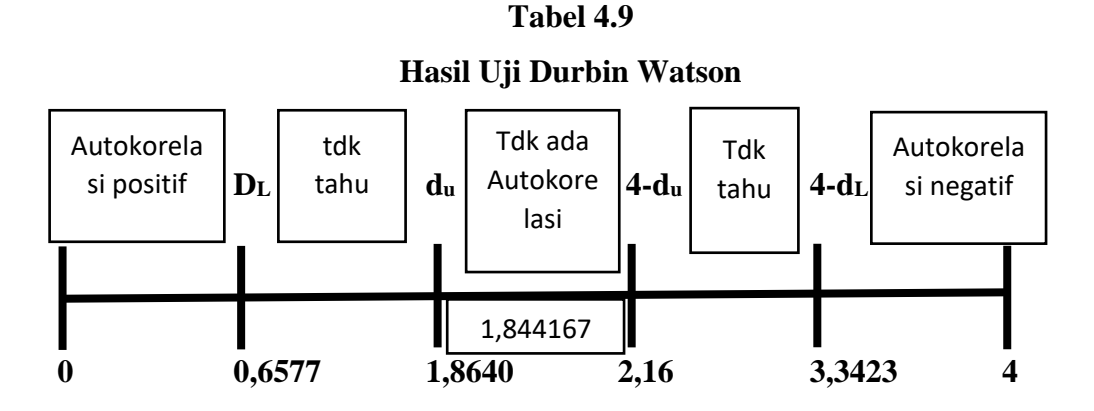

Berdasarkan hasil perhitungan *Durbin Watson*, posisi DW berada di antara D<sup>U</sup> dengan 4-D<sup>U</sup> yang hasilnya 1,844167, sehingga pada model ini menunjukan bahwa tidak ada autokorelasi.

## **c. Uji Heteroskedastisitas**

Uji heteroskedastisitas bertujuan untuk menguji apakah model regresi terjadi ketidaksamaan variabel dari residual suatu pengamatan lain. Suatu model regresi yang baik adalah tidak terjadi heteroskedastisitas yang juga berarti tidak terjadi ketidaksamaan varian antar variabel.

**Tabel 4.10 Hasil Uji Heteroskedastisitas**

| <b>Parameter</b> | <b>Weighted Statistics</b> | <b>Unweighted Statistics</b> |
|------------------|----------------------------|------------------------------|
| Sum Square Resid | 354.1647                   | 354.1661                     |
| R-Square         | 0.600141                   | -0.456374                    |

Sumber : Data diolah Eviews 10

Dari uji heteroskedastisitas diatas pada tabel 4.10 menunjukan bahwa untuk menguji ada atau tidaknya suatu heteroskedastisitas pada data panel maka dilihat dari sebuah nilai *Sum Square Resid* dan *R-Square* pada *weighted statistics* dibandingkan *unweighted statistics*. Apabila nilai dari *Sum Square Resid* pada unweighted statistics lebih besar daripada *Sum Square Resid* pada weighted statistics dan *R-Square* pada weighted statistics lenig bedar daripada unweighted statistics, berarti bahwa model tidak terdapat heteroskedastisitas. Dari hasil uji heteroskedastisitas pada tabel 4.10 diatas dapat disimpulkan bahwa dalam model ini tidak terjadi heteroskedastisitas.

# **d. Uji Normalitas**

Uji normalitas untuk menguji apakah nilai residual yang telah berdistribusi pada model regresi berdistribusi normal atau tidak. Cara melakukan uji normalitas dapat dilakukan dengan pendekatan analisis grafik *normal probability plot.* Pada pendekatan ini residual terdistribusi secara normal apabila garis yang menggambarkan pada sesungguhnya akan mengikuti atau merapat kegaris diagonalnya. Peneliti ini menggunakan uji normalitas dengan menggunakan metode *Jarque Bera*.

# **Grafik 4.1 Hasil Uji Normalitas**

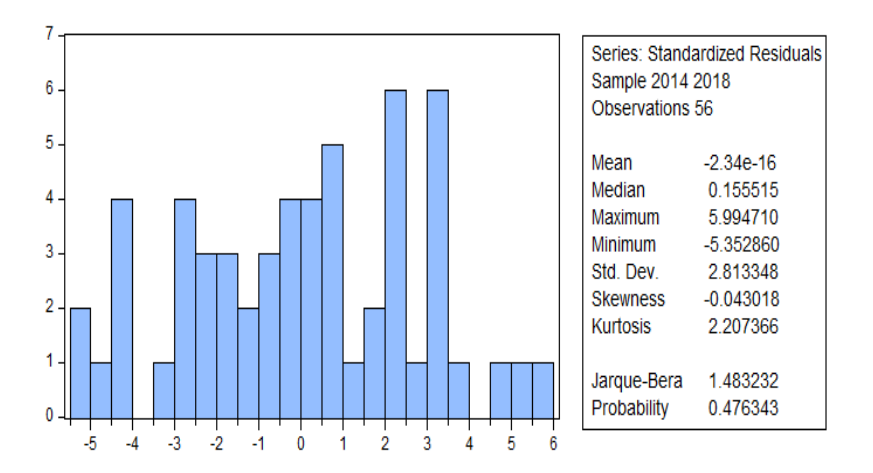

Sumber : Data diolah Eviews 10

Dari uji normalitas pada grafik 4.1 diatas menunjukan bahwa untuk mengetahui data itu berdistribusi normal tau tidak dengan melakukan cara membandingkan nilai probability JB hitung dengan tingkat alpha 5%.

Jika nilai probability JB lebih besar dari 0,05 maka disimpulkan bahwa residual terdistribusi normal dan sebaliknya. Dari tabel uji normalitas diatas dapat dilihat bahwa nilai probability JB  $0.476343 > 0.05$  artinya data berdistribusi normal.

**3. Uji t**

Uji t digunakan untuk menguji suatu variabel independen berpengaruh secara parsial terhadap variabel dependen. Uji t digunakan juga untuk melihat pengaruh secara parsial antar X1 terhadap Y, X2 terhadap Y, dan X3 terhadap Y. Dengan perhitungan seperti dibawah ini sebagai berikut

**Tabel 4.11 Hasil Uji t**

| Nama Variabel   | T tabel | T hitung    | Sig.   |
|-----------------|---------|-------------|--------|
| Jumlah penduduk | 1.860   | 2.305620    | 0.0263 |
| Pendidikan      | 1.860   | -4.491563   | 0.0000 |
| Pengangguran    | 1.860   | $-0.898186$ | 0.3743 |

Sumber : eviews 10

Berikut penjelasan dari tabel 4.11 yang berdasarkan hasil statistik sebagai berikut :

a) Jumlah Penduduk (X1)

Dari tabel diatas nilai signifikan untuk variabel jumlah penduduk adalah 0.0263, dibandingkan dengan tarif signifikasi ( $\alpha = 0.05$ ) maka 0.0263<0.05. Dapat disimpulkan bahwa  $H_0$  ditolak dan  $H_1$  diterima berarti bahwa jumlah penduduk berpengaruh positif signifikan terhadap kemiskinan. Sehingga berbunyi "jumlah penduduk berpengaruh signifikan terhadap kemiskinan kabupaten kota terpilih di Jawa Timur".

Dalam tabel diatas thitung dari jumlah penduduk sebesar 2.305620. Sedangkan t<sub>tabel</sub> dihitung pada t-test dengan  $\alpha$  = 0,05 menggunakan hipotesis satu arah. dengan rumus df =  $n - k = 12 - 4 = 8$  (dimana n adalah jumlah data dan k adalah jumlah variabel independen). Hasil t<sub>tabel</sub> adalah 1.860 berarti thitung tabel dengan nilai 2.305620  $> 1.860$ . maka dapat disimpulkan bahwa H<sup>0</sup> ditolak yang berarti bahwa jumlah penduduk berpengaruh positif signifikan terhadap kemiskinan. sehingga berbunyi "jumlah penduduk berpengaruh signifikan positif terhadap kemiskinan kabupaten kota terpilih di Jawa Timur".

b) Pendidikan (X2)

Dari tabel diatas nilai signifikasi untuk variabel pendidik adalah 0,0000, dibandingkan dengan tarif signifikasi ( $\alpha = 0.05$ ) maka 0,0000< 0,05. Dapat disimpulkan bahwa  $H_0$  ditolak dan  $H_1$  diterima berarti pendidikan berpengaruh positif signifikasi terhadap kemiskinan. Sehingga berbunyi " pendidikan berpengaruh signifikan terhadap kemiskinan kabupaten kota terpilih di Jawa Timur".

Dalam tabel diatas t<sub>hitung</sub> dari pendidikan sebesar -4.491563. Sedangkan t<sub>tabel</sub> dihitung pada t-test dengan  $\alpha$  = 0,05 menggunakan hipotesis satu arah dengan menggunakan rumus df =  $n - k = 12 - 4 = 8$  (dimana n adalah jumlah data dan k adalah jumlah variabel independen. Hasil ttabel adalah 1.860 berarti thitung trabel dengan nilai -4.491563 < 1.860. maka dapat disimpulkan bahwa H<sup>0</sup> diterima yang berarti bahwa pendidikan berpengaruh negatif tidak signifikasi terhadap kemiskinan. Sehingga berbunyi " pendidikan berpengaruh negatif terhadap kemiskinan kabupaten kota terpilih di Jawa Timur".

c) Pengangguran

Dari tabel diatas nilai signifikasi untuk variabel pengangguran adalah 0.3743 dibandingkan dengan tarif signifikasi ( $\alpha = 0.05$ ) maka 0.3743 0,05. Dapat disimpulkan bahwa  $H_0$  diterima dan  $H_1$  ditolak berarti pengangguran tidak berpengaruh signifikasi terhadap kemiskinan. Sehingga berbunyi "pengangguran tidak berpengaruh signifikan terhadap kemiskinan kabupaten kota terpilih di Jawa Timur".

Dalam tabel diatas thitung dari pengangguran sebesar -0.898186. Sedangkan t<sub>tabel</sub> dihitung pada t-test dengan  $\alpha = 0.05$  menggunakan hipotesis satu arah dengan menggunakan rumus df =  $n - k = 12 - 4 = 18$ (dimana n adalah jumlah data dan k adalah jumlah variabel independen. Hasil t<sub>tabel</sub> adalah 1.860 berarti t<sub>hitung</sub>>t<sub>tabel</sub> dengan nilai -0,898186< 1.860 maka dapat disimpulkan bahwa H<sup>0</sup> diterima yang berarti bahwa pengangguran berpengaruh negatif tidak signifikan terhadap kemiskinan. Sehingga berbunyi "pengangguran tidak berpengaruh negatif signifikan terhadap kemiskinan kabupaten kota terpilih di Jawa Timur".